# **Herky 6000 Processor**

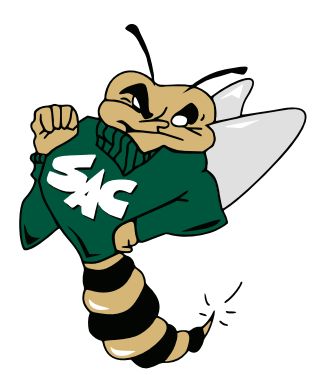

# **Quick Reference**

Version 1.4

### **About**

The Herky 6000 processor was designed for teaching computer architecture techniques and encoding. This is necessary do to the complex real-world encodings used by the Intel x86/64 processors. Even the simple and eloquent RISC encoding of the ARM series is too complex for beginning students.

As such, the following are the design considerations:

- 1. The encoding should be as easy to read as possible. This is accomplished by aligning each field to the nibble. As a result, when viewed in hexadecimal, each digit is one field.
- 2. The processor should mirror the basic instruction set of the Intel x86. Naturally, not all the features will be mirrored, but rather those what appear in CSC 35 assignments.This means the overall design must be use 2-operands with CISC-like memory access.
- 3. Show students how encodings often make use of bit-patterns to simplify circuity. Instructions and addressing mode codes are aligned as such. For example, the less significant bit of the addressing mode code indicates if a immeidate is stored.
- 4. Instructions are 24 each. Though, the encoding could allow instructions to be 1,2, or 3 bytes depending on the opcode pattern or addressing mode code.

In addition, the following was considered:

1. The processor should be extendable without requiring additional execution modes or instructions. This is why the LDU (load unsigned) and LDR (load signed) instructions exist. Data is always extended to the word size of the system. The processor should be able to evolve (for example 16-bit to 32-bit) and be able to run 16-bit instructions without any additional hardware.

## **Registers**

The Herky 6000 contains a total of 16 general purpose registers. These are generically named r0 – r15. To retain some syntactic compatibility with the Intel x64 Processor, students may use the name of the equivalent register.

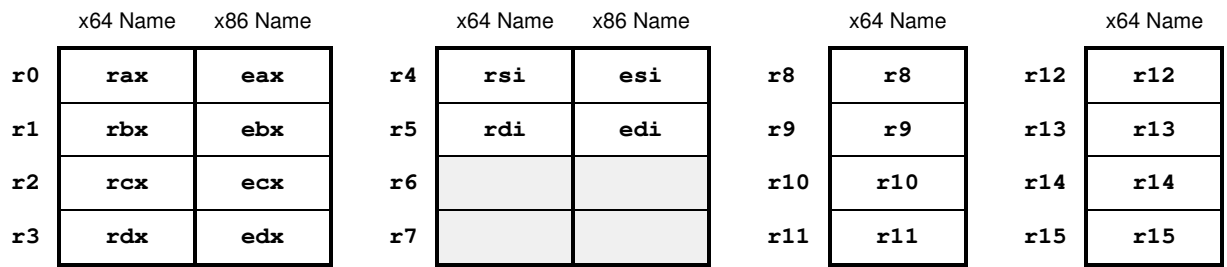

The size of the registers is purposely not explicitly defined. The system has the ability to load values from memory and automatically sign-extend them to the entire size of the register. This is accomplished through the use of the Load Signed Instruction (LDR). Unsigned values, which will not be sign-extended, can be loaded using Load Unsigned (LDU).

# **Addressing Modes**

The Herky 6000 supports a total of 8 addressing modes. Two of these are used for unary instructions with the remainder used by the standard binary instructions.

The chart below contains the 3-bit addressing mode codes, names, and a shorthand notation that will be used throughout this document.

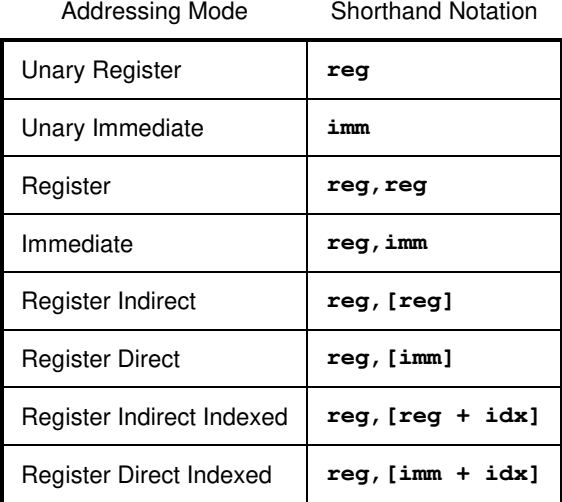

## **Instruction Format**

### **Overview**

Each instruction is 24-bit with most fields aligning to the nibble. Depending on the addressing mode, each instruction can also contain an optional immediate of 1, 2, 4, 8, etc… bytes.

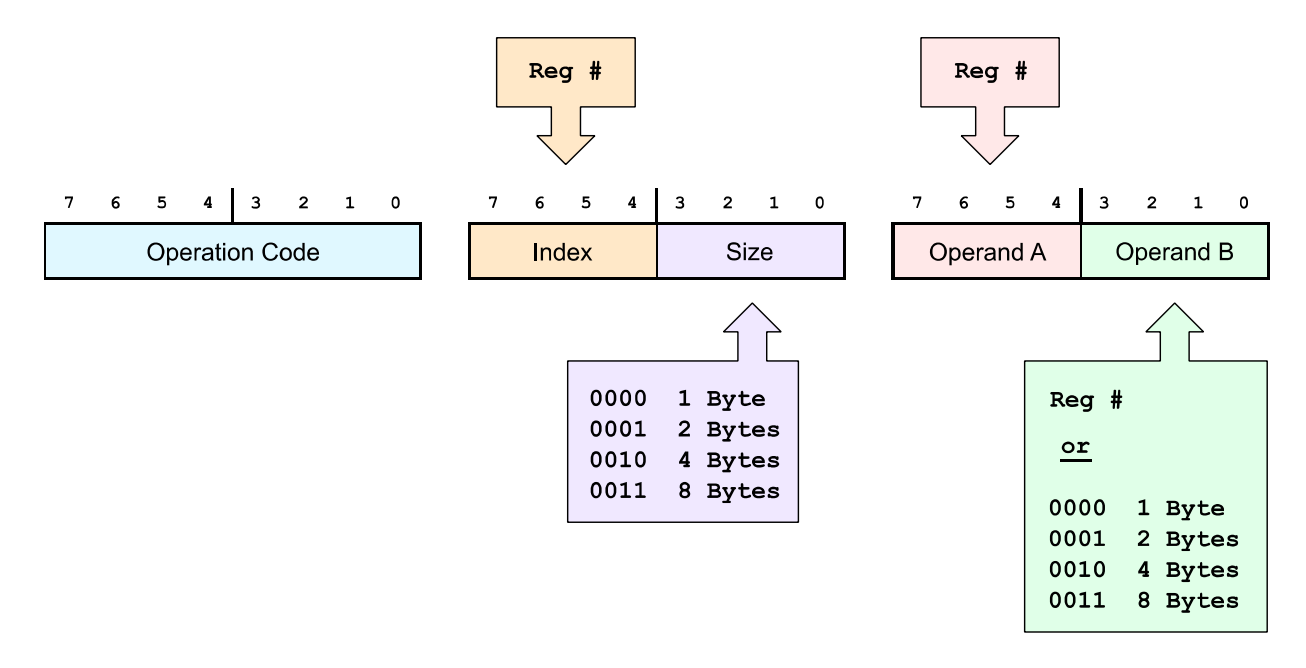

The Herky is a two-operand processor. Operand A will always designate a register number while Operand B can either designate a register number or the byte count of the immediate (depending, of course, on the addressing mode).

### **Immediates**

If the addressing mode requires an immediate, Operand B will contain the size of the immediate rather than the value itself. The following table is used.

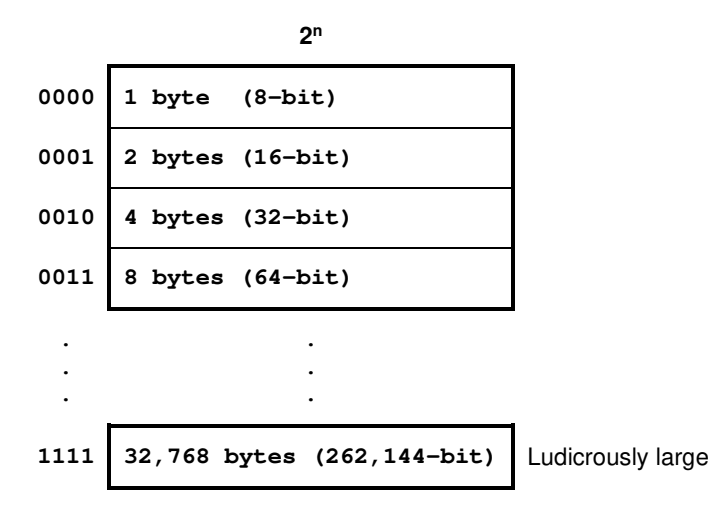

## **Examples**

For example, the following is the encoding of Load Register (LDR) with a 1-byte and 2-byte immediate. For contrast, a register-register addressing mode is included.

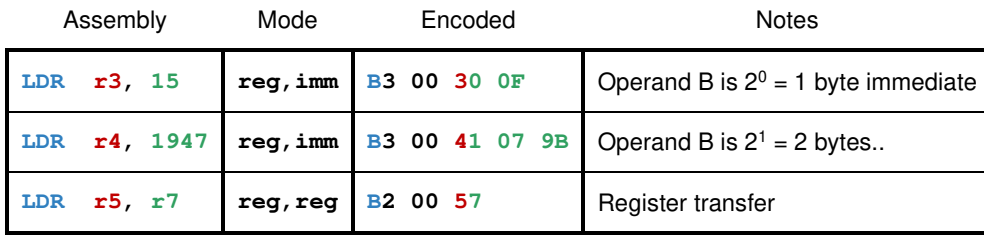

### **Opcode Lookup Tables**

#### **One Operand or No Operand**

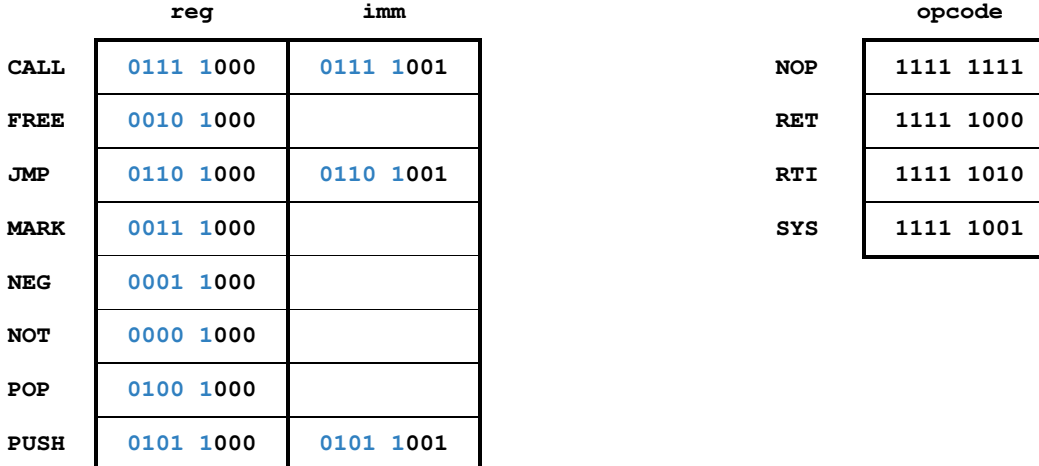

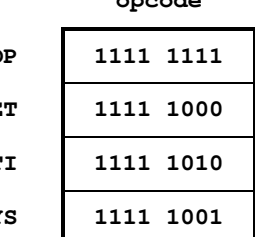

### **Two Operand**

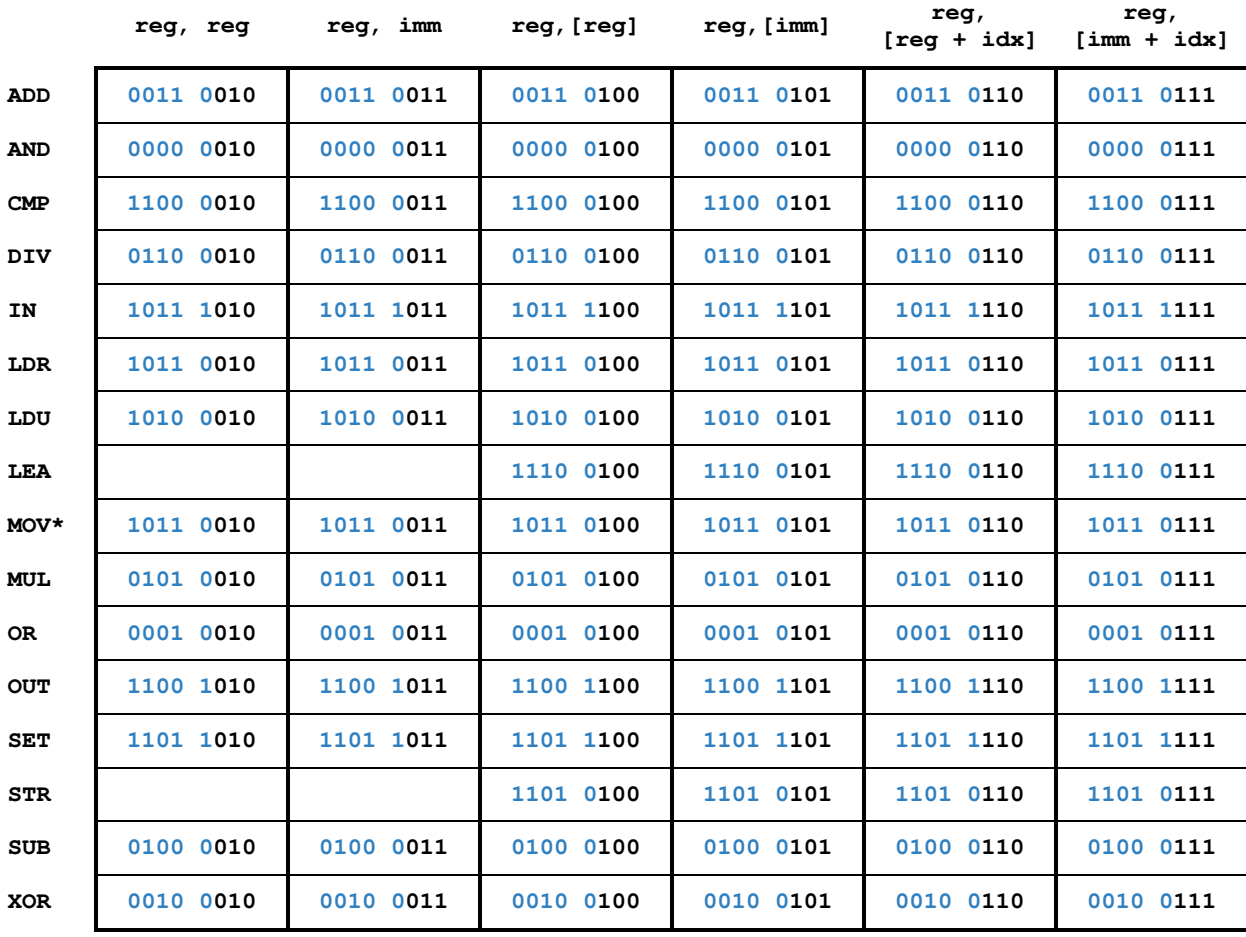

**\* MOV** is another name for **LDR** if data is loaded into a register. If storing a register into memory, please see **STR**.

# **Instruction Set Details**

# **ADD Add to Register**  7 6 5 4 3 2 1 0 7 6 5 4 3 2 1 0 7 6 5 4 3 2 1 0 0 0 1 1 0 **\* \* \*** | Index | Size | Destination | Source 8 bits 4 bits 4 bits 4 bits 4 bits

### **Operation**

**Destination Destination + Source**

### **Syntax**

**ADD Destination, Source**

### **Operation Codes**

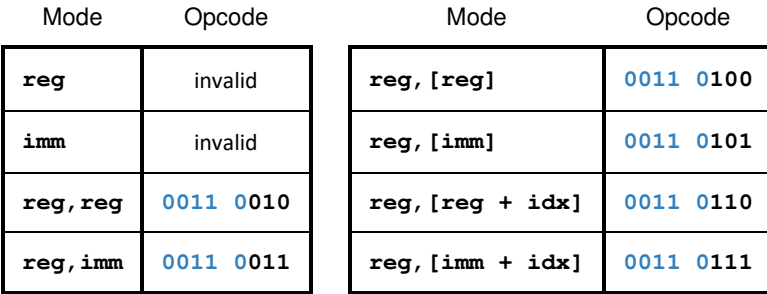

### **Description**

Add the contents of the Source to the Destination register.

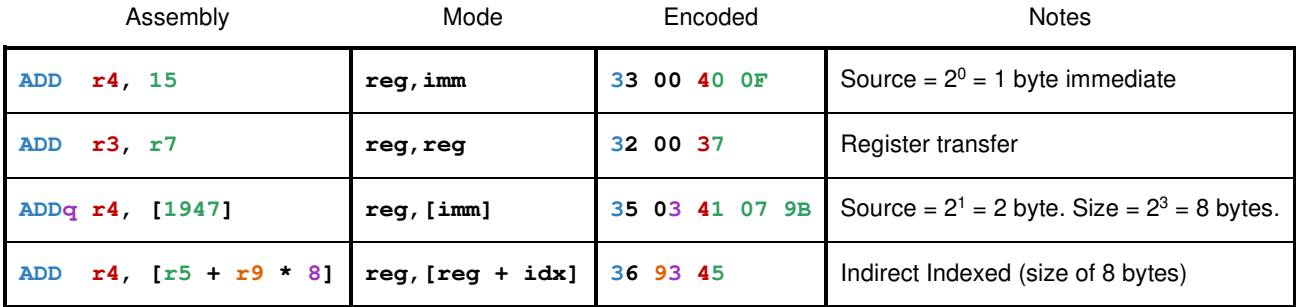

### **AND Bit-wise And Register**

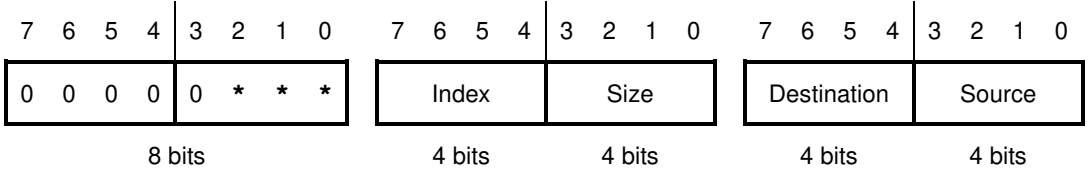

**Operation** 

**Destination Destination AND Source**

### **Syntax**

**AND Destination, Source**

#### **Operation Codes**

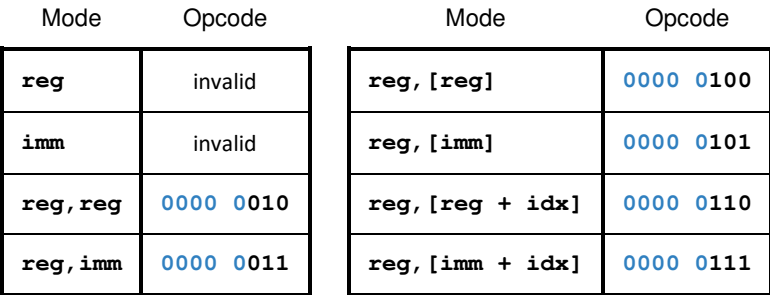

#### **Description**

Performs a Bitwise And with contents of the Source and the Destination register. The result is stored in the Destination register.

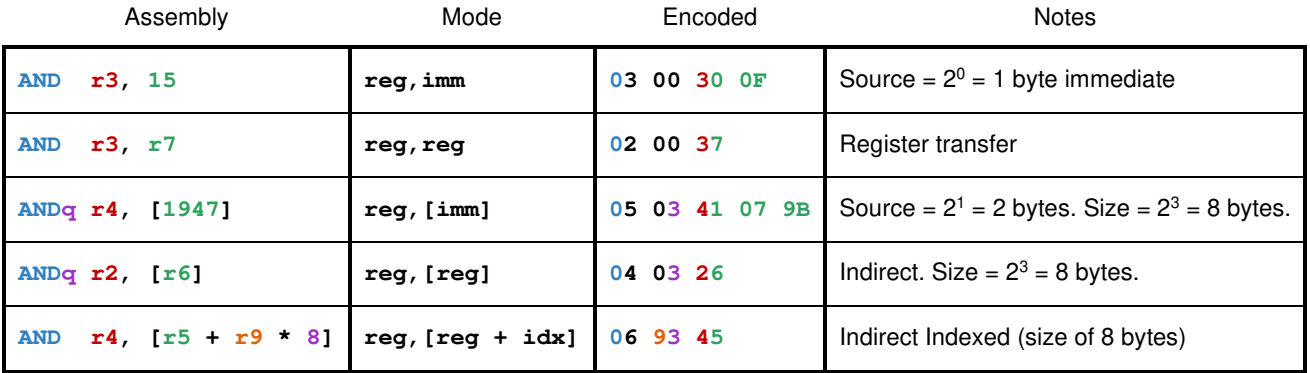

### **CALL Call Subroutine**

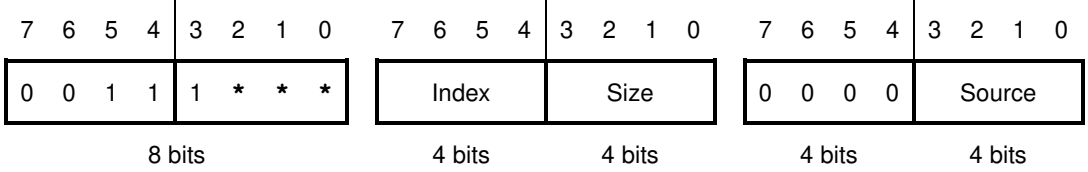

### **Operation**

**Stack.Push(IP) IP Address** 

### **Syntax**

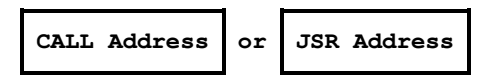

### **Operation Codes**

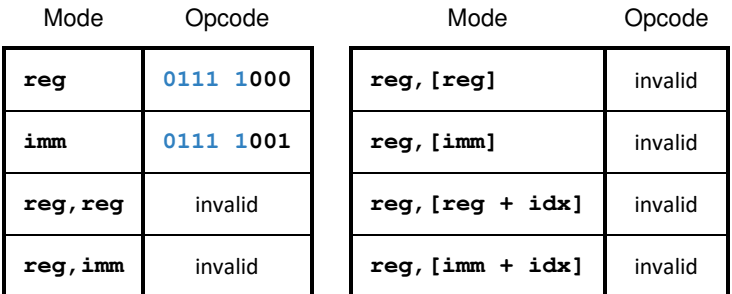

### **Description**

Calls a subroutine. The current IP is pushed on the system stack and is, then, set to the Destination address.

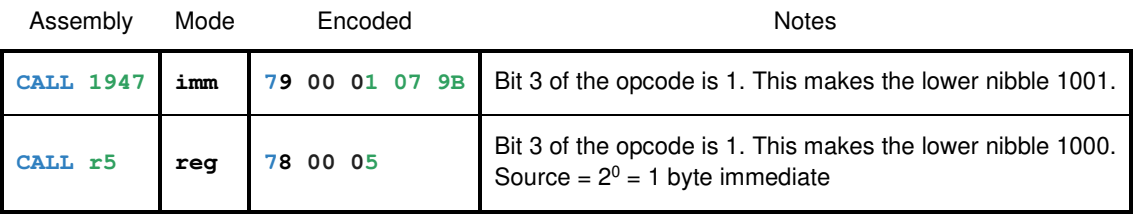

## **CMP Compare Register**

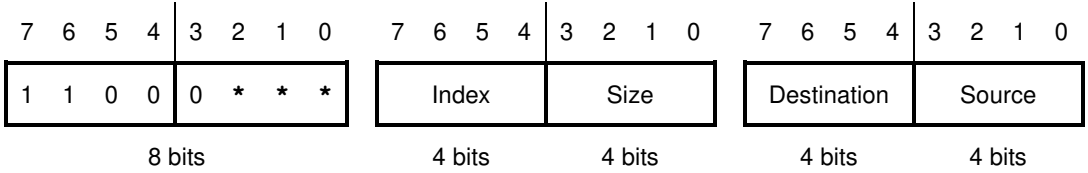

### **Operation**

$$
\begin{vmatrix} a - b \end{vmatrix}
$$

### **Syntax**

$$
\text{CMP } a, b
$$

### **Operation Codes**

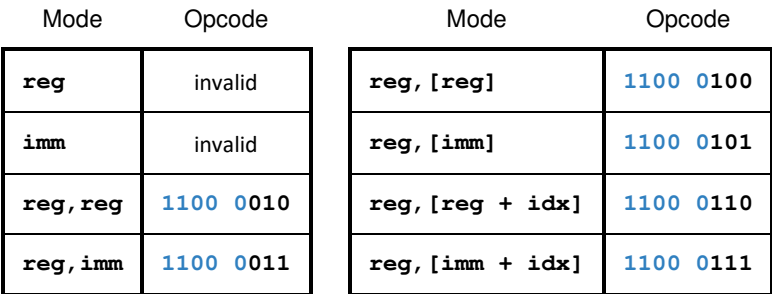

### **Description**

Compares the two operands and sets the system flags. Internally, a subtraction takes place, but neither operand will be modified.

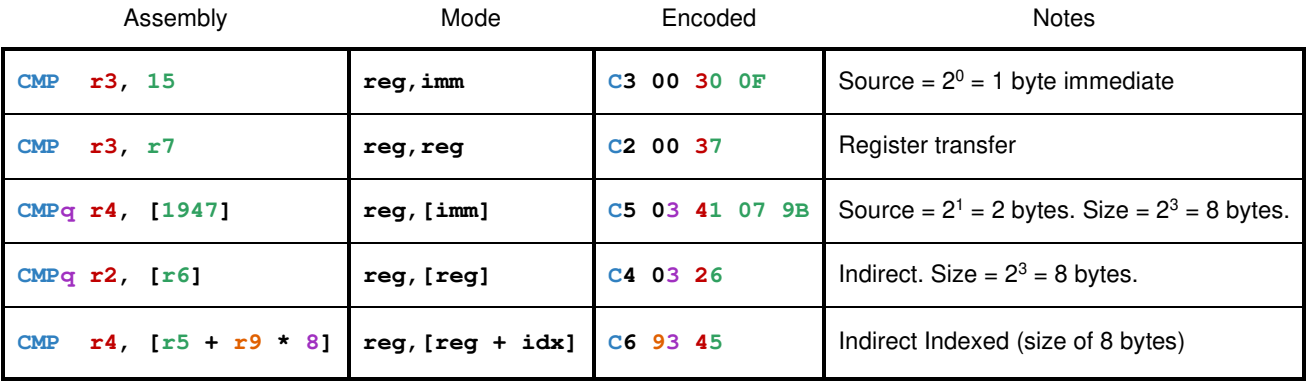

## **DIV Divide Register**

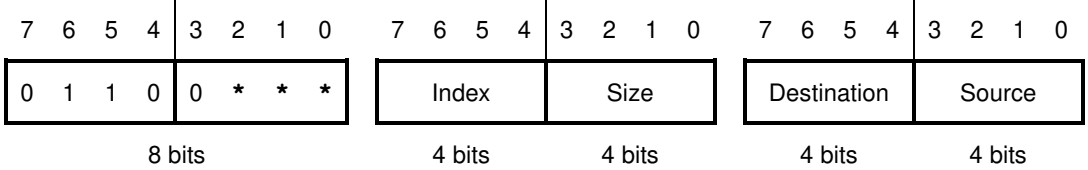

**Operation** 

**Destination Destination ÷ Source**

### **Syntax**

**DIV Destination, Source**

### **Operation Codes**

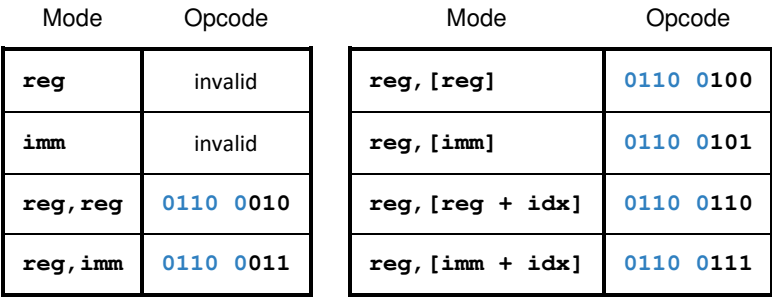

### **Description**

Divides the contents of the Destination register by the Source.

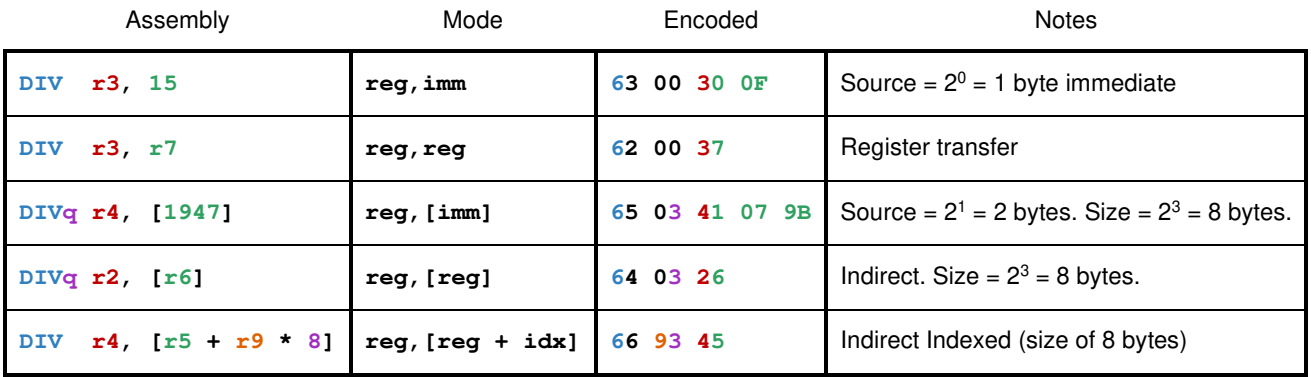

### **FREE Free Stack Frame Mark**

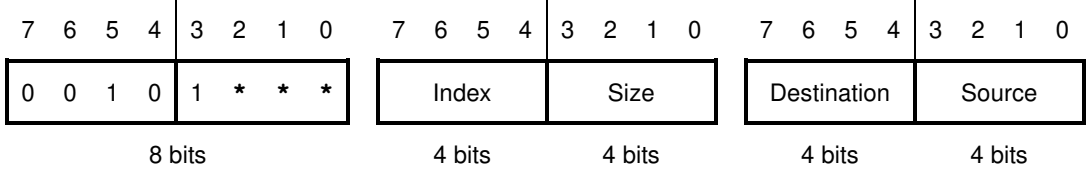

### **Operation**

**SP Register Register Stack.Pop()**

#### **Syntax**

**FREE Register**

### **Operation Codes**

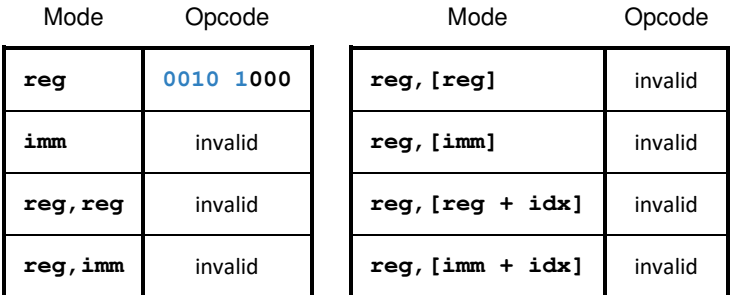

#### **Description**

Restores the stack to the mark stored in the Register. Any FREE instruction should be preceded by a MARK within the same subroutine.

### **Examples**

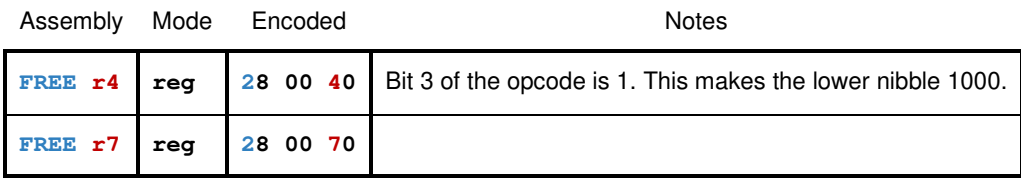

### **IDIV Divide**

Please see DIV.

### **IMUL Multiply**

Please see MUL.

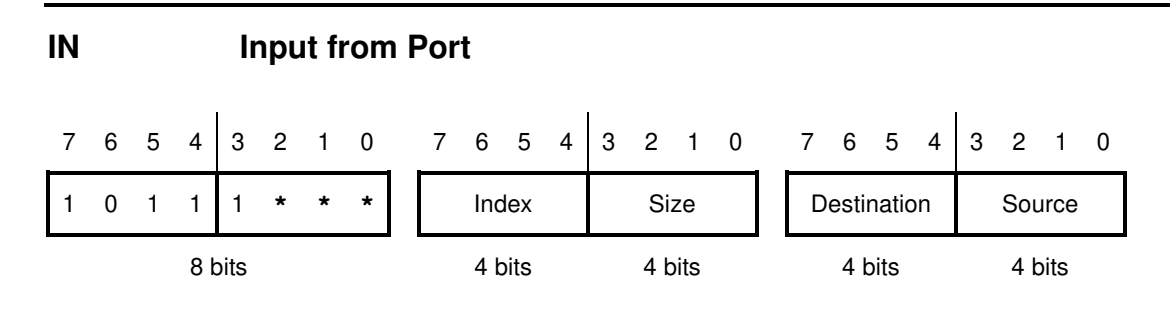

#### **Operation**

**Destination Port[Source]**

#### **Syntax**

**IN Destination, Source**

### **Operation Codes**

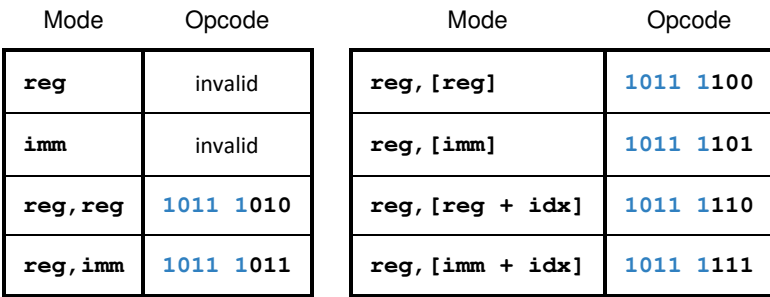

### **Description**

Reads a value for the port specified by Source and stores the result into the Destination register.

This instruction is only usable in supervisor mode.

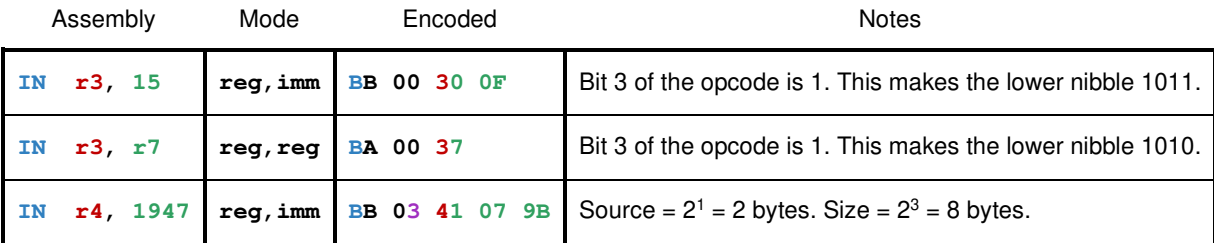

### **Jcc Jump if Condition is Met**

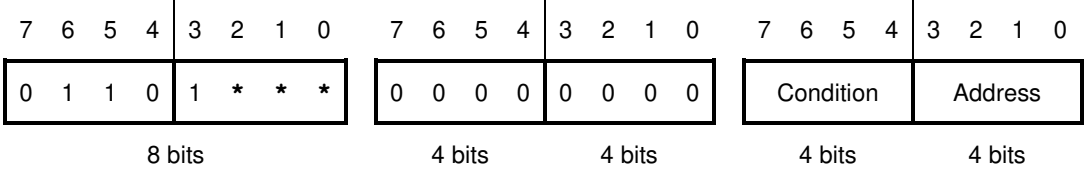

**Operation** 

**IF Condition THEN IP Address**

#### **Syntax**

**Jcc Address** Where "Jcc" is one of the mnemonics listed below

#### **Operation Codes**

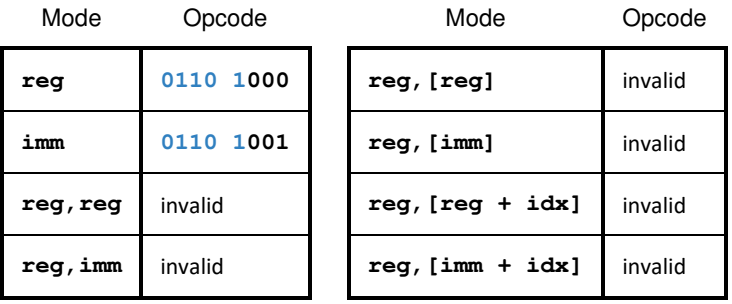

#### **Description**

Transfers execution to the specified address if the conditions are met (please see the table below). Often, when using a conditional jump, a CMP (compare) instruction is used beforehand. This instruction incorporates 9 different assembly mnemonics.

#### **Condition Table**

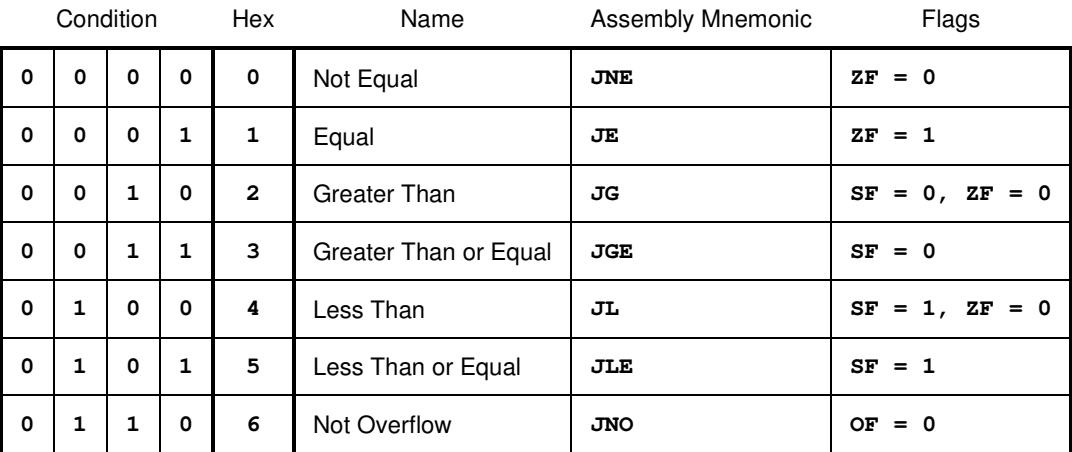

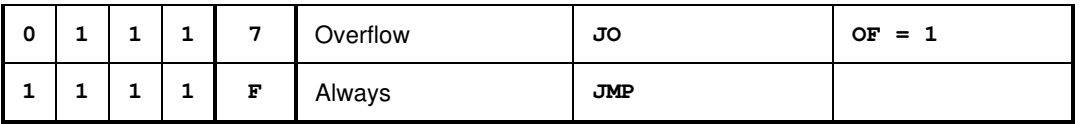

### **Examples**

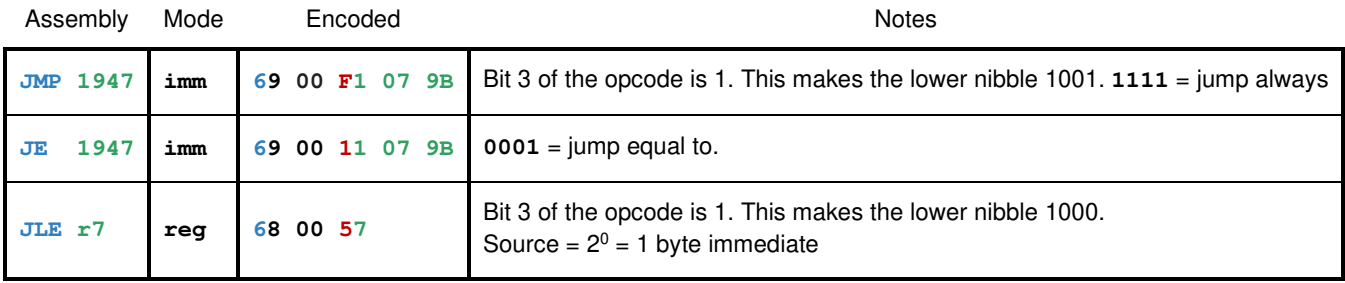

### **JE Jump If Equal To**

Please see Jcc.

### **JGE Jump If Greater Than Or Equal**

Please see Jcc.

### **JG Jump If Greater Than**

Please see Jcc.

### **JLE Jump If Less Than Or Equal**

Please see Jcc.

### **JL Jump If Less Than**

Please see Jcc.

**JMP Jump** 

Please see Jcc.

## **JNE Jump If Not Equal**

Please see Jcc.

### **JNO Jump If Not Overflow**

Please see Jcc.

## **JO Jump If Overflow**

Please see Jcc.

### **LDU Load Register Unsigned**

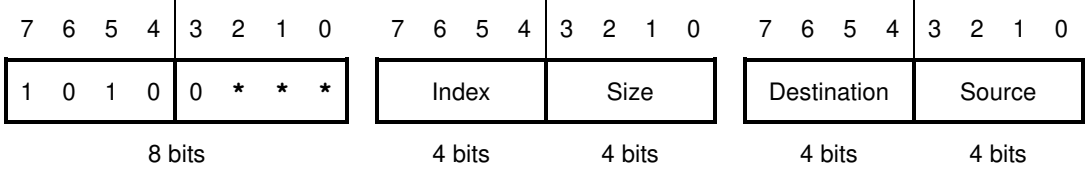

#### **Operation**

**Destination Source**

### **Syntax**

**LDU Destination, Source**

#### **Operation Codes**

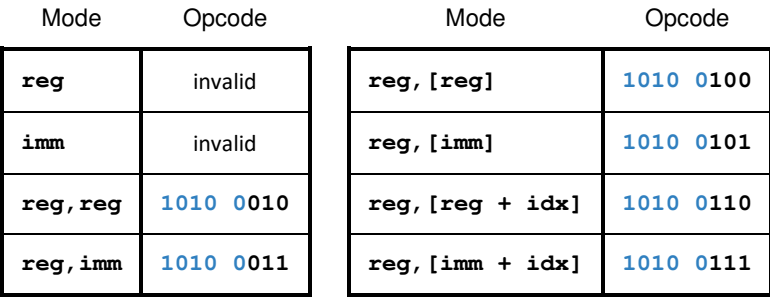

#### **Description**

Copy the contents of the Source to the Destination register. In this case, the data read will not be sign-extended into the register. Instead, the remaining bits will be set to zero.

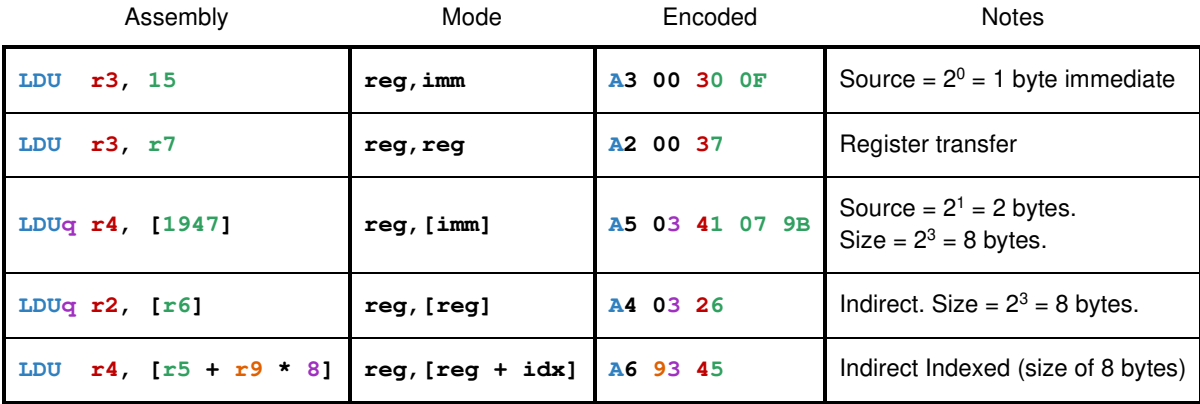

### **LDR Load Register Signed**

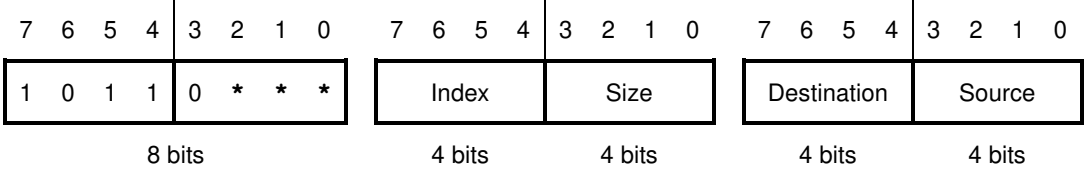

#### **Operation**

**Destination Source**

### **Syntax**

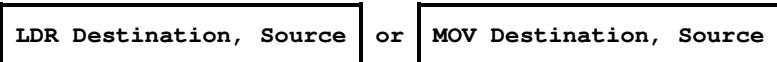

#### **Operation Codes**

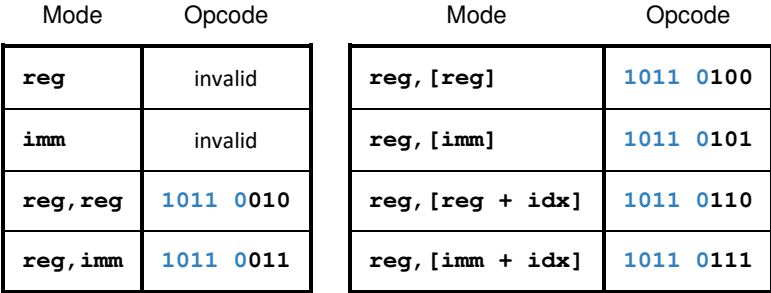

#### **Description**

Copy the contents of the Source to the Destination register. In this case, the data read will be sign-extended into the register. This means that the register will contain a valid negative or positive field regardless of the number of bytes read.

The Intel-syntax may be used. Note that the data is *copied* and the Source is unchanged.

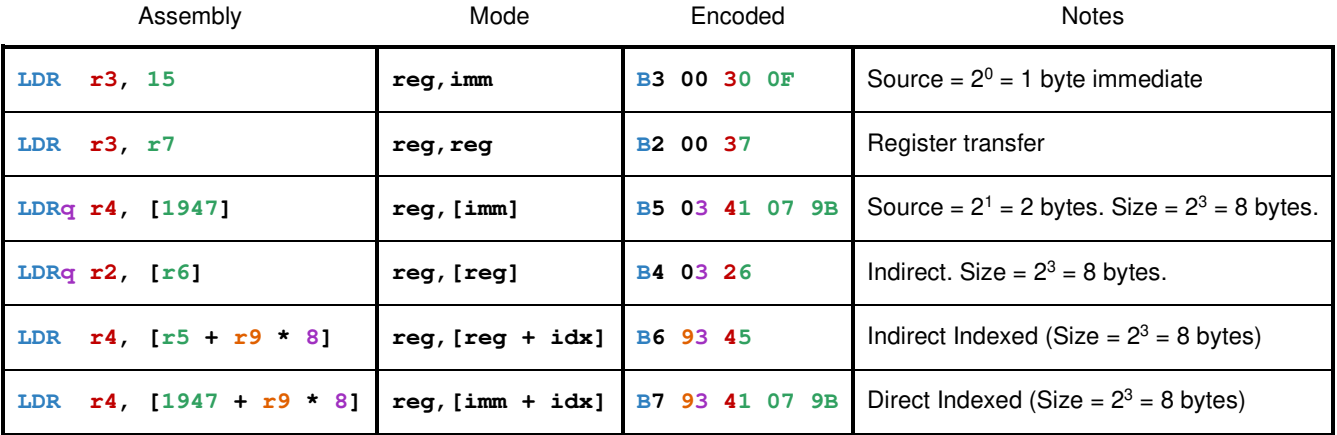

### **LEA Load Effective Address**

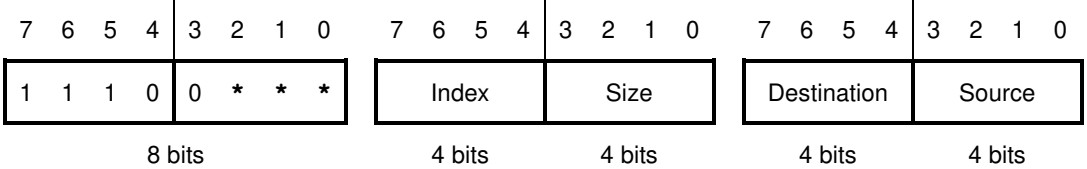

**Operation** 

**Destination Computed Address of Source**

### **Syntax**

**LEA Destination, Source**

### **Operation Codes**

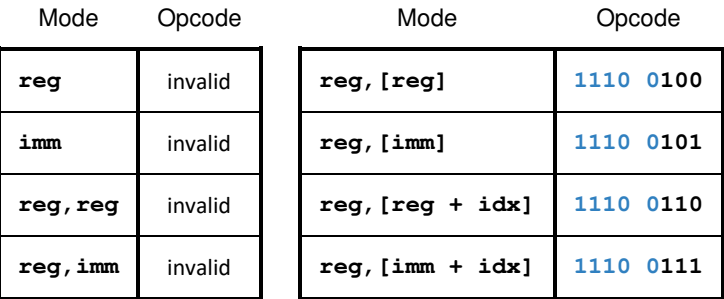

### **Description**

Calculations the effective address as though memory would be accessed. However, rather than read data from memory, the effective addressed is stored into the Destination register.

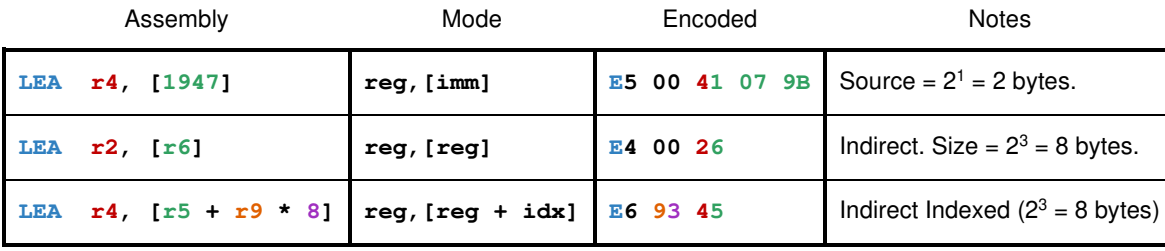

### **MARK Mark Stack-Frame Position**

7 6 5 4 3 2 1 0 7 6 5 4 3 2 1 0 7 6 5 4 3 2 1 0 0 0 1 1 1 **\* \* \*** 0 0 0 0 0 0 0 0 Register 0 0 0 0 8 bits 4 bits 4 bits 4 bits 4 bits

#### **Operation**

**Stack.Push(Register) Register SP**

#### **Syntax**

**MARK Register**

#### **Operation Codes**

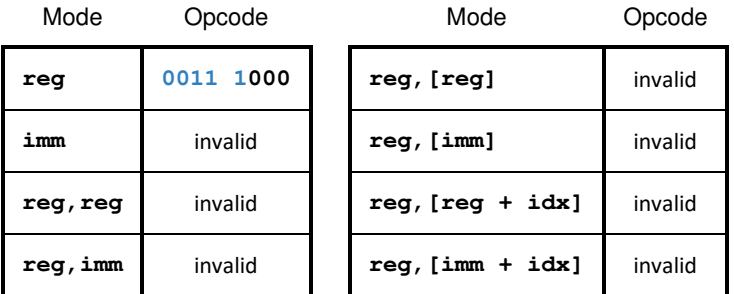

#### **Description**

Saves the current value of the register and then assigns the register the value of stack pointer (SP). This is used primarily in stack frames for both parameters and local variables. Any MARK instruction should be followed by a FREE within the same subroutine.

#### **Examples**

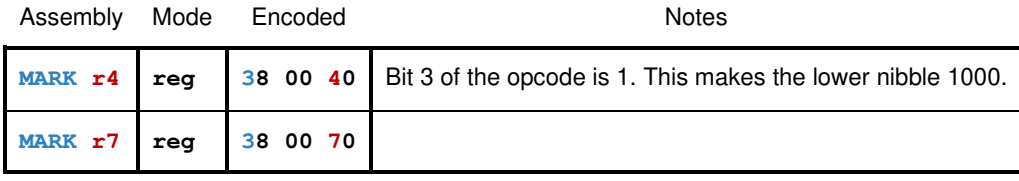

### **MOV Move**

If you are storing a value into memory, please see **STR**.

Otherwise, please see **LDR**.

### **MUL Multiply Register**

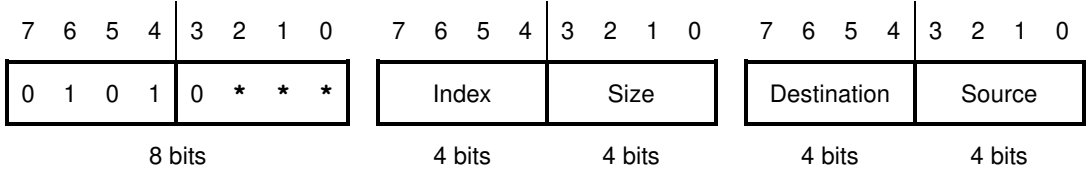

**Operation** 

**Destination Destination × Source**

### **Syntax**

**MUL Destination, Source**

### **Operation Codes**

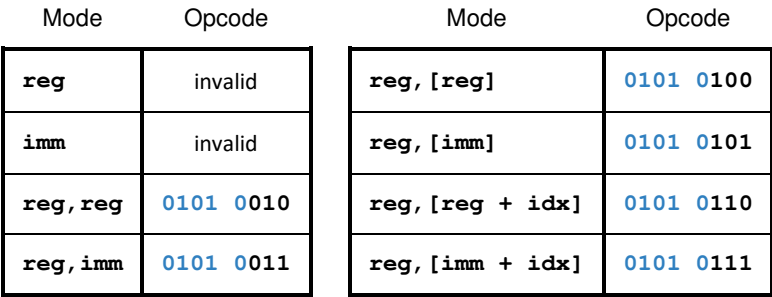

### **Description**

Multiplies the contents of the Destination register by the Source.

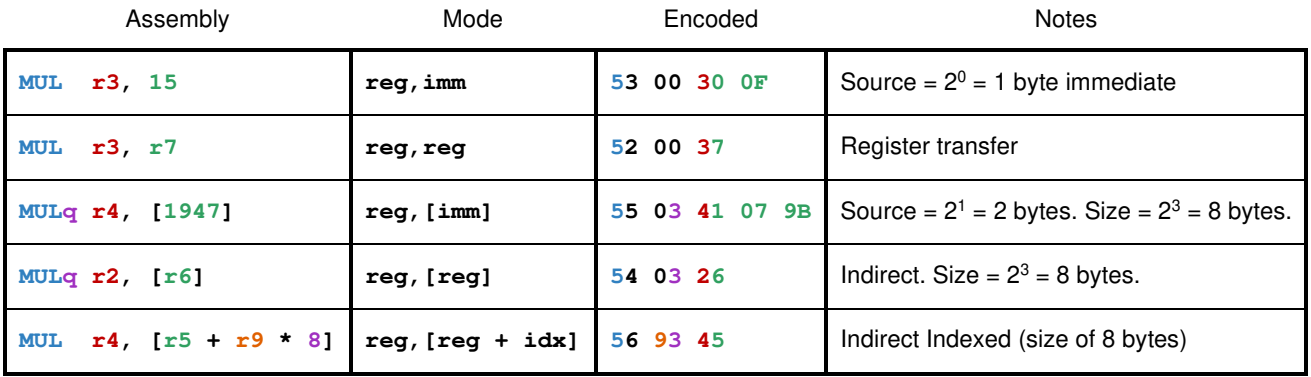

### **NEG 2's Complement Register**

7 6 5 4 3 2 1 0 7 6 5 4 3 2 1 0 7 6 5 4 3 2 1 0 0 0 0 1 1 **\* \* \*** 0 0 0 0 0 0 0 0 Destination 0 0 0 0 8 bits 4 bits 4 bits 4 bits 4 bits

**Operation** 

**Destination - Destination**

### **Syntax**

**NEG Destination**

### **Operation Codes**

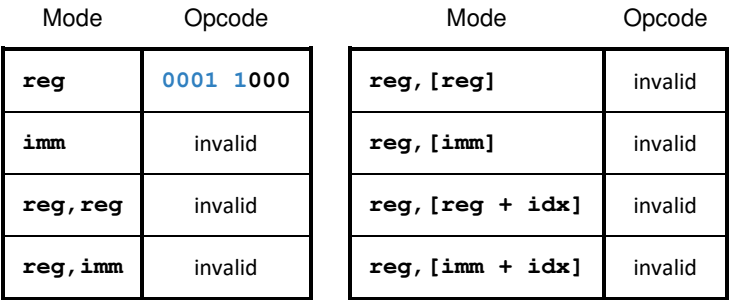

### **Description**

Negates the value source in the Destination Register using 2's complement.

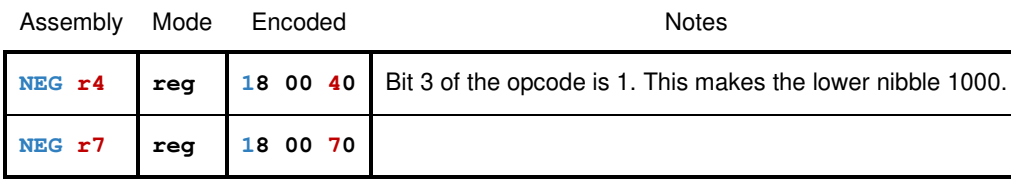

### **NOP No Operation**

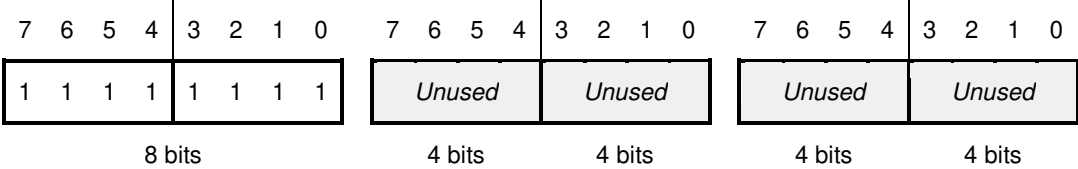

### **Operation**

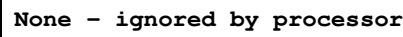

### **Syntax**

**NOP**

### **Operation Codes**

Opcode

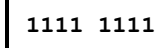

### **Description**

No operation is performed, and the instruction is ignored by the processor.

### **Examples**

Assembly Mode Encoded **NOP None FF 00 00**

## **NOT Bit-wise Not Register**

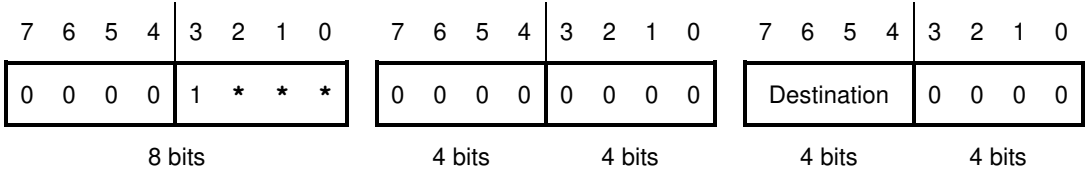

**Operation** 

**Destination NOT Destination**

### **Syntax**

**NOT Destination**

### **Operation Codes**

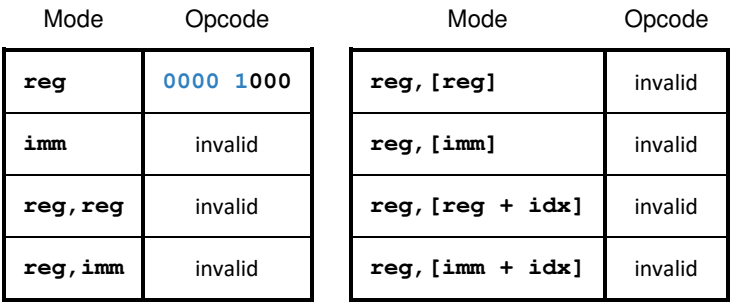

### **Description**

Performs a Bitwise Not with contents of the Destination register.

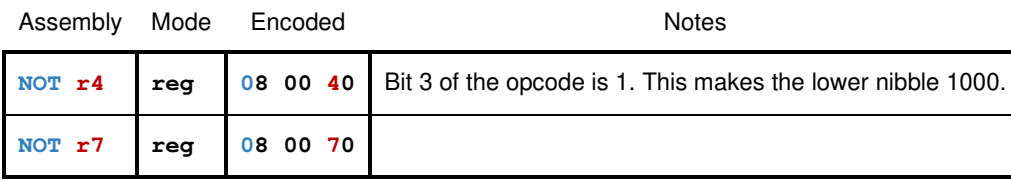

### **OR Bit-wise Or Register**

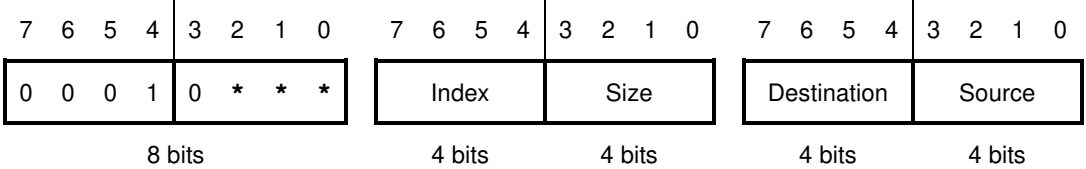

**Operation** 

**Destination Destination OR Source**

### **Syntax**

**OR Destination, Source**

### **Operation Codes**

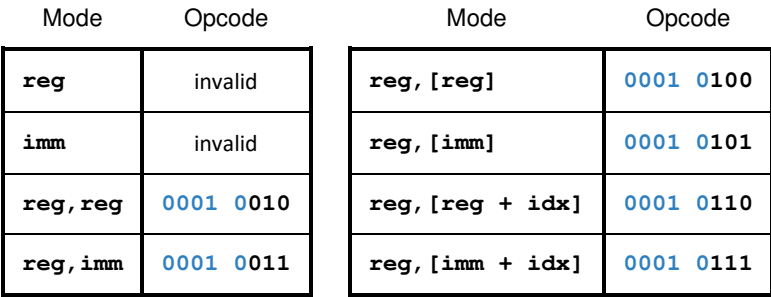

#### **Description**

Performs a Bitwise Or with contents of the Source and the Destination register. The result is stored in the Destination register.

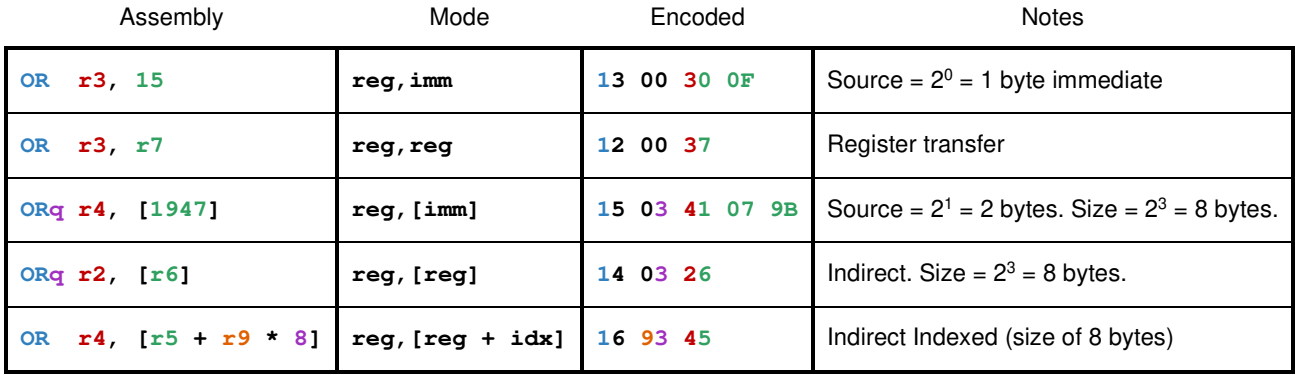

### **OUT Output to Port**

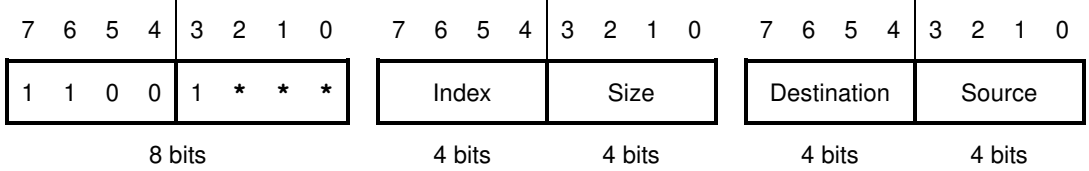

### **Operation**

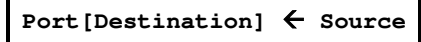

### **Syntax**

**OUT Destination, Source**

### **Operation Codes**

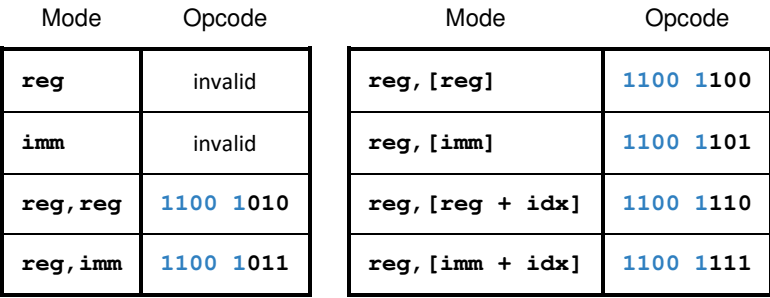

#### **Description**

Writes the Source to the port specified by the contents of the Destination register.

This instruction is only usable in supervisor mode.

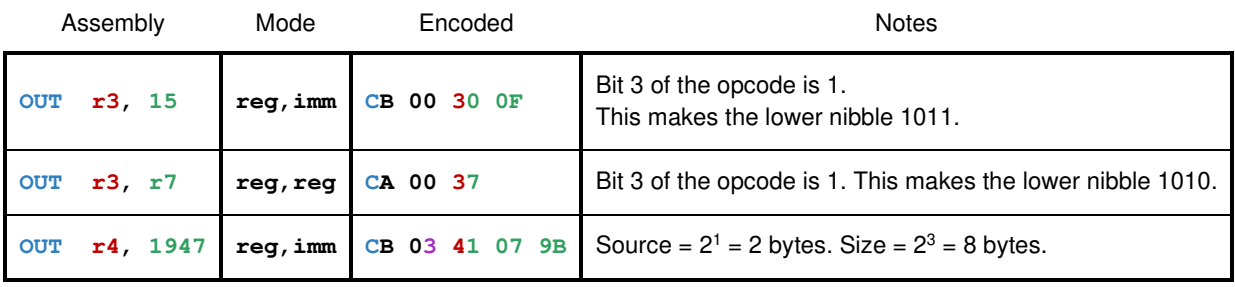

## **POP** Pop Stack into Register

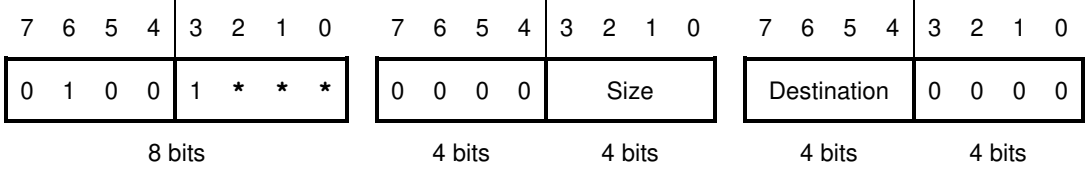

**Operation** 

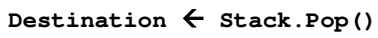

### **Syntax**

**POP Destination**

### **Operation Codes**

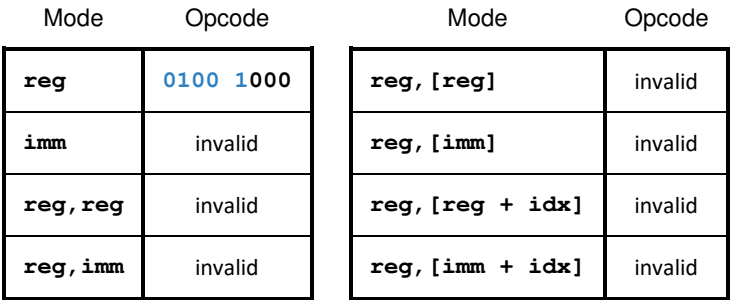

### **Description**

Pops a value from the System Stack and stores it into the Destination Register.

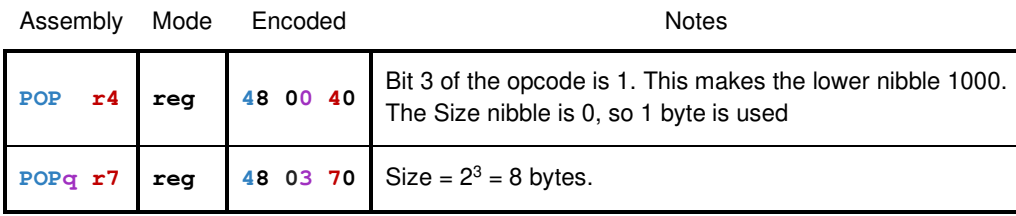

### **PUSH Push onto Stack**

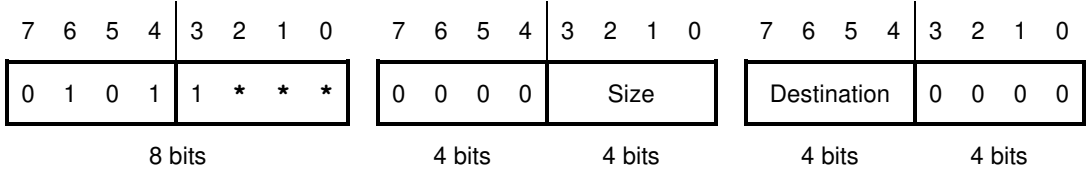

### **Operation**

**Stack.Push(Source)**

### **Syntax**

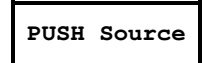

### **Operation Codes**

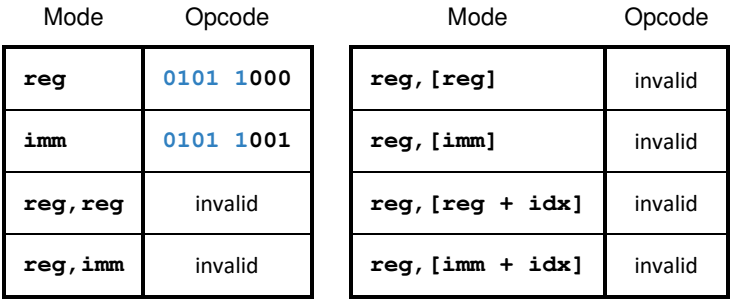

### **Description**

Pushes the contents of the Source register onto the system stack.

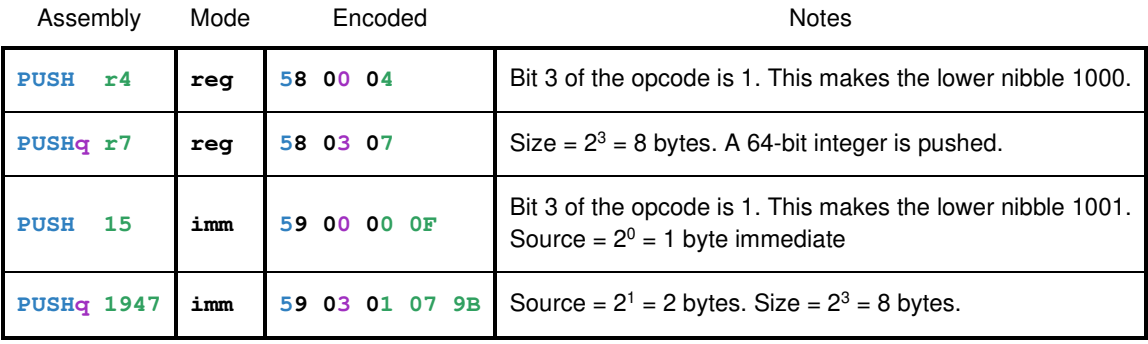

### **RET Return from Subroutine**

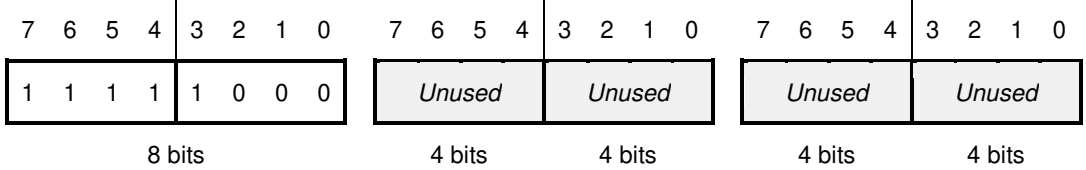

### **Operation**

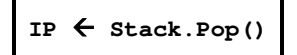

### **Syntax**

**RET**

### **Operation Codes**

Opcode

**1111 1000** 

### **Description**

Pops an address off the stack and replaces the IP. This returns the program from a subroutine previously started by CALL.

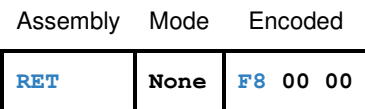

### **RTI Return from Interrupt**

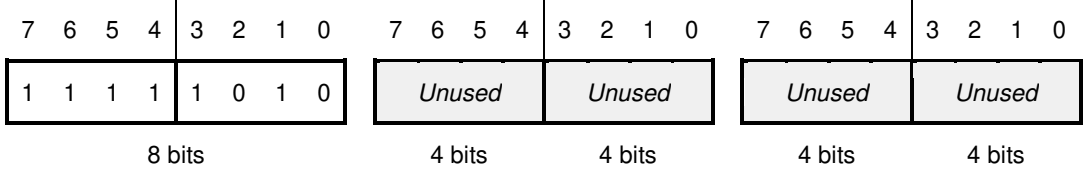

#### **Operation**

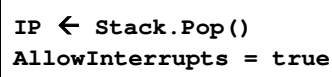

#### **Syntax**

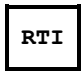

### **Operation Codes**

Opcode

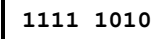

### **Description**

Pops a system word off the stack and replaces the IP. This returns the program from a subroutine previously started by interrupt. The system also reenables interrupts (which are disabled during an interrupt).

This instruction is only usable in supervisor mode.

### **Examples**

Assembly Mode Encoded **RTI None FA 00 00**

### **SET** Set System Value

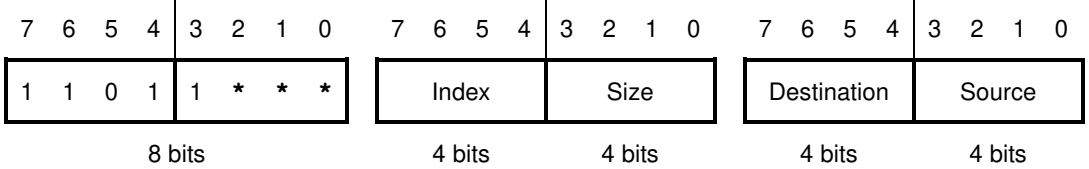

#### **Operation**

**Setting[Key] Value** 

### **Syntax**

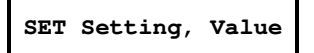

#### **Operation Codes**

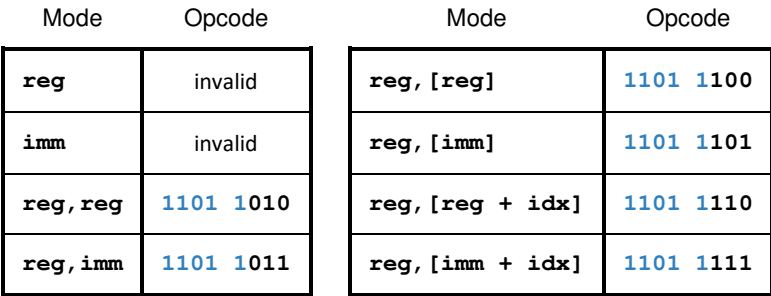

#### **Description**

Sets a system setting specified in the Key register to the Value. Bit masks will be used to differentiate different system settings. These settings will include:

- Special registers
- Addresses in the Vector Table
- etc…

This instruction is only usable in supervisor mode.

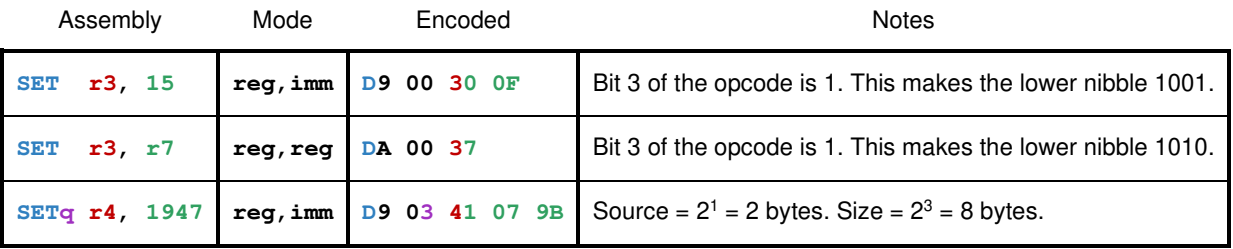

### **STR Store Register**

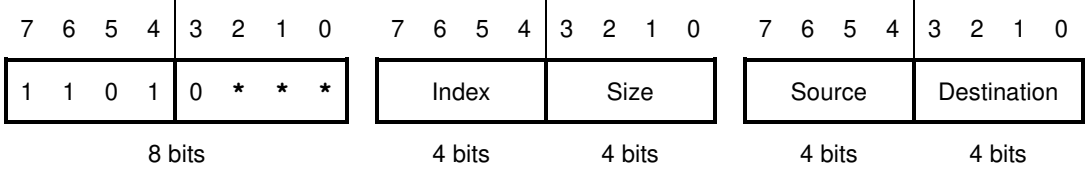

#### **Operation**

**Destination Source**

### **Syntax**

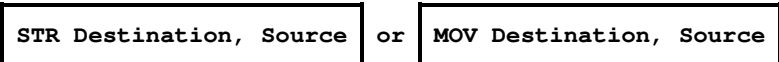

#### **Operation Codes**

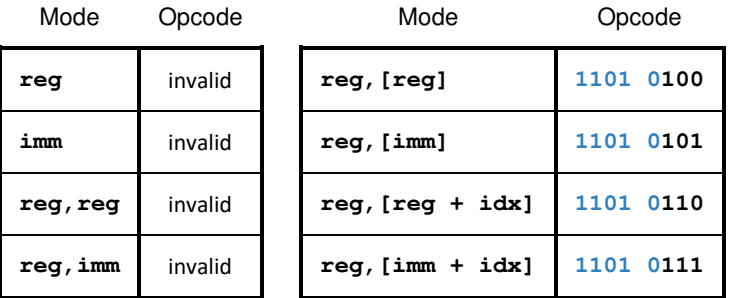

### **Description**

Stores the Source register to the memory specified by the Destination. The Intel-syntax may be used. Note that the data is copied and the Source is unchanged.

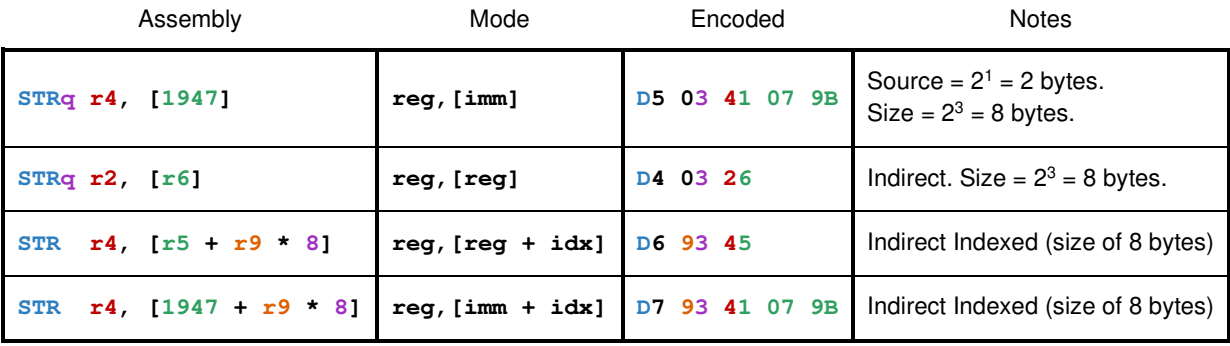

## **SUB Subtract from Register**

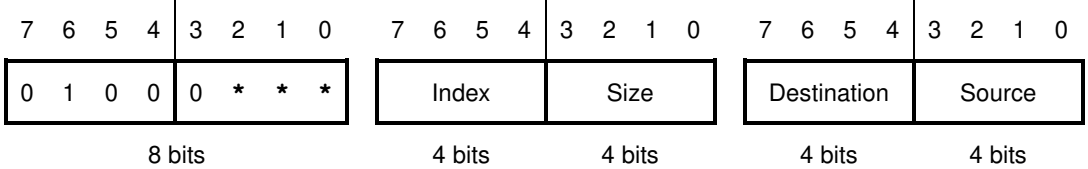

**Operation** 

**Destination Destination - Source**

### **Syntax**

**SUB Destination, Source**

### **Operation Codes**

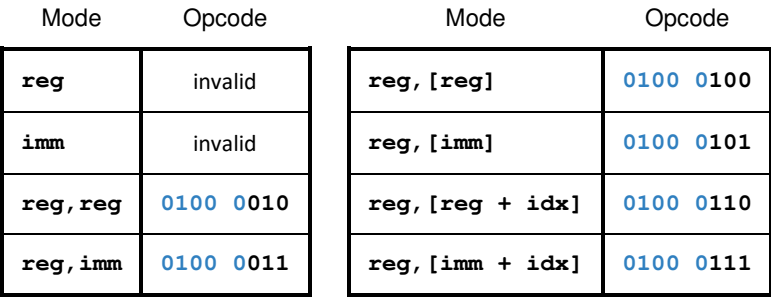

### **Description**

Subtract the contents of the Source from the Destination register.

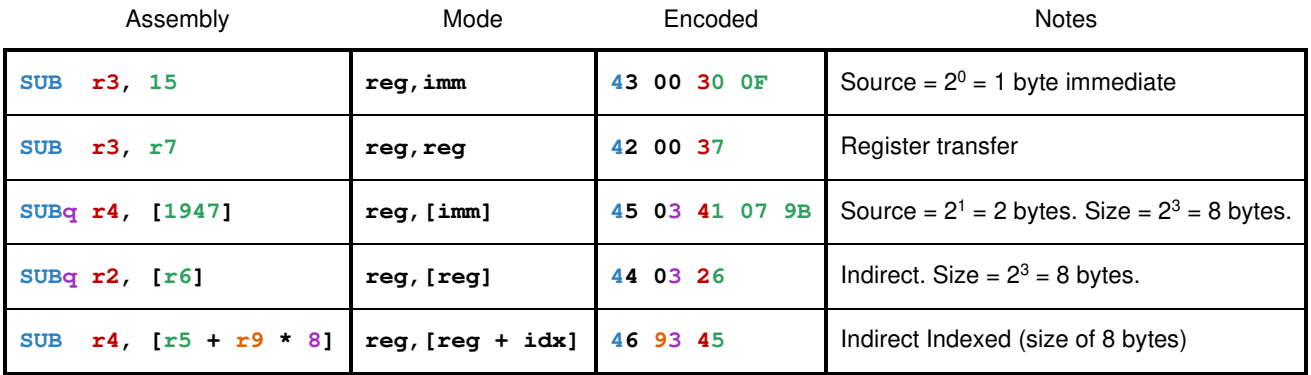

### **SYS Application System Call**

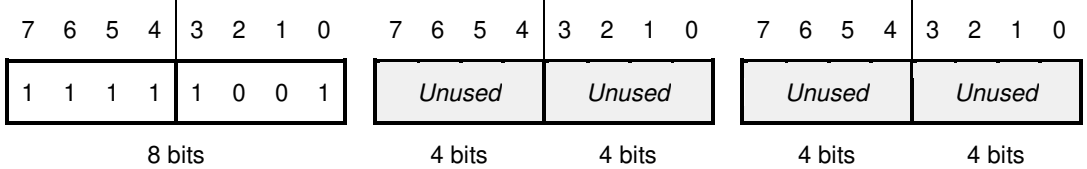

### **Operation**

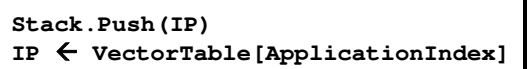

### **Syntax**

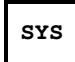

### **Operation Codes**

Opcode

**1111 1001** 

### **Description**

Calls the Vector Table entry used for applications. This is equivalent to the SYSCALL instruction in the x64 Processor.

#### **Examples**

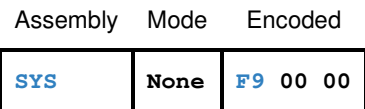

### **SYSCALL Application System Call**

Please see SYS.

### **XOR Bit-wise Exclusive-Or Register**

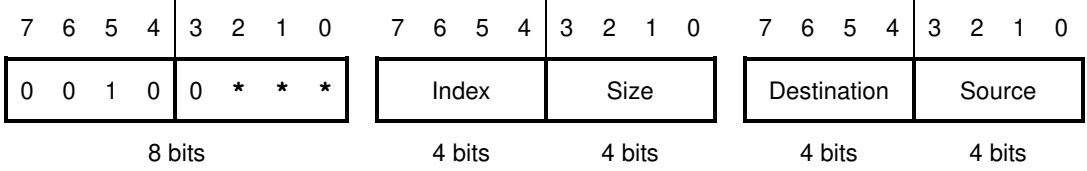

**Operation** 

**Destination Destination XOR Source**

### **Syntax**

**XOR Destination, Source**

#### **Operation Codes**

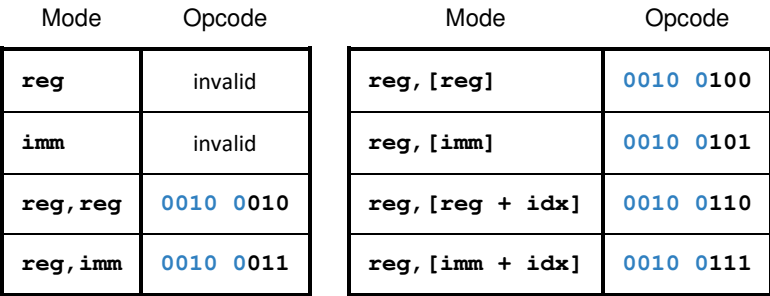

#### **Description**

Performs a Bitwise Exclusive-Or with contents of the Source and the Destination register. The result is stored in the Destination register.

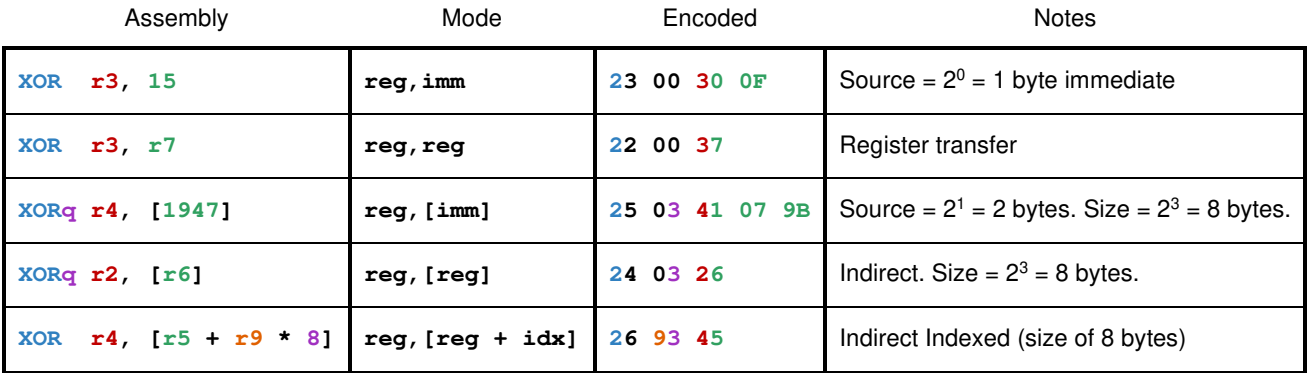